<<Dreamweaver

<<Dreamweaver

- 13 ISBN 9787115204110
- 10 ISBN 711520411X

出版时间:2009-5

页数:356

PDF

更多资源请访问:http://www.tushu007.com

, tushu007.com

, tushu007.com <<Dreamweaver

extendion to the internet of the internet of the internet of the internet of the internet of the internet of the internet of the internet of the internet of the internet of the internet

**Intemet** 

丛书特色 模拟实际的课堂教学过程安排内容,采用"基础知识"+"课堂练习"+"高手支招"+ "课后习题"+"综合案例"的结构,全面展示了网页制作与网站建设的方方面面。  $K$  and  $K$  and  $\tilde{B}$  and  $\tilde{B}$  and  $\tilde{B}$  and  $\tilde{B}$  and  $\tilde{B}$  and  $\tilde{B}$  and  $\tilde{B}$  and  $\tilde{B}$  and  $\tilde{B}$  and  $\tilde{B}$  and  $\tilde{B}$  and  $\tilde{B}$  and  $\tilde{B}$  and  $\tilde{B}$  and  $\tilde{B}$  and  $\tilde{B}$  a

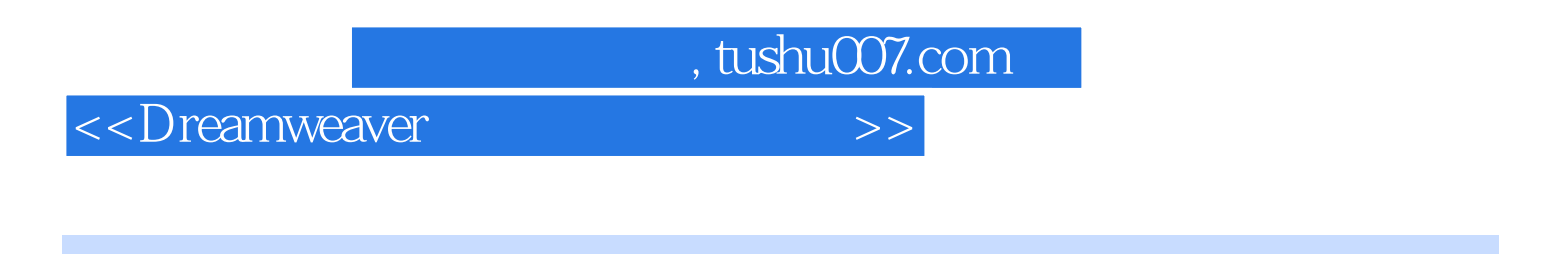

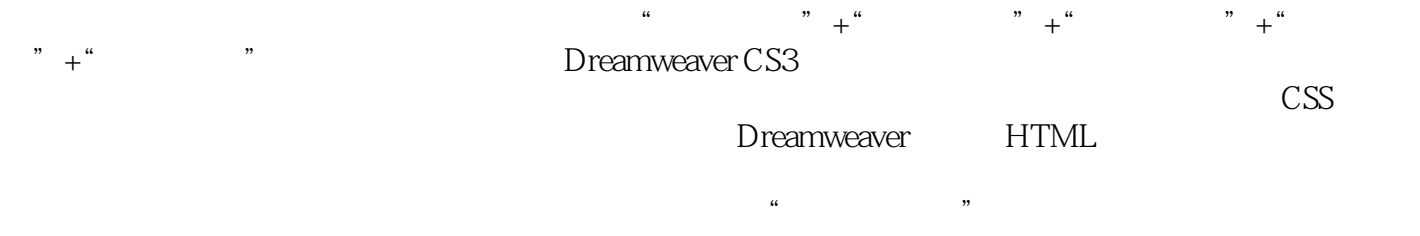

## , tushu007.com

## <<Dreamweaver

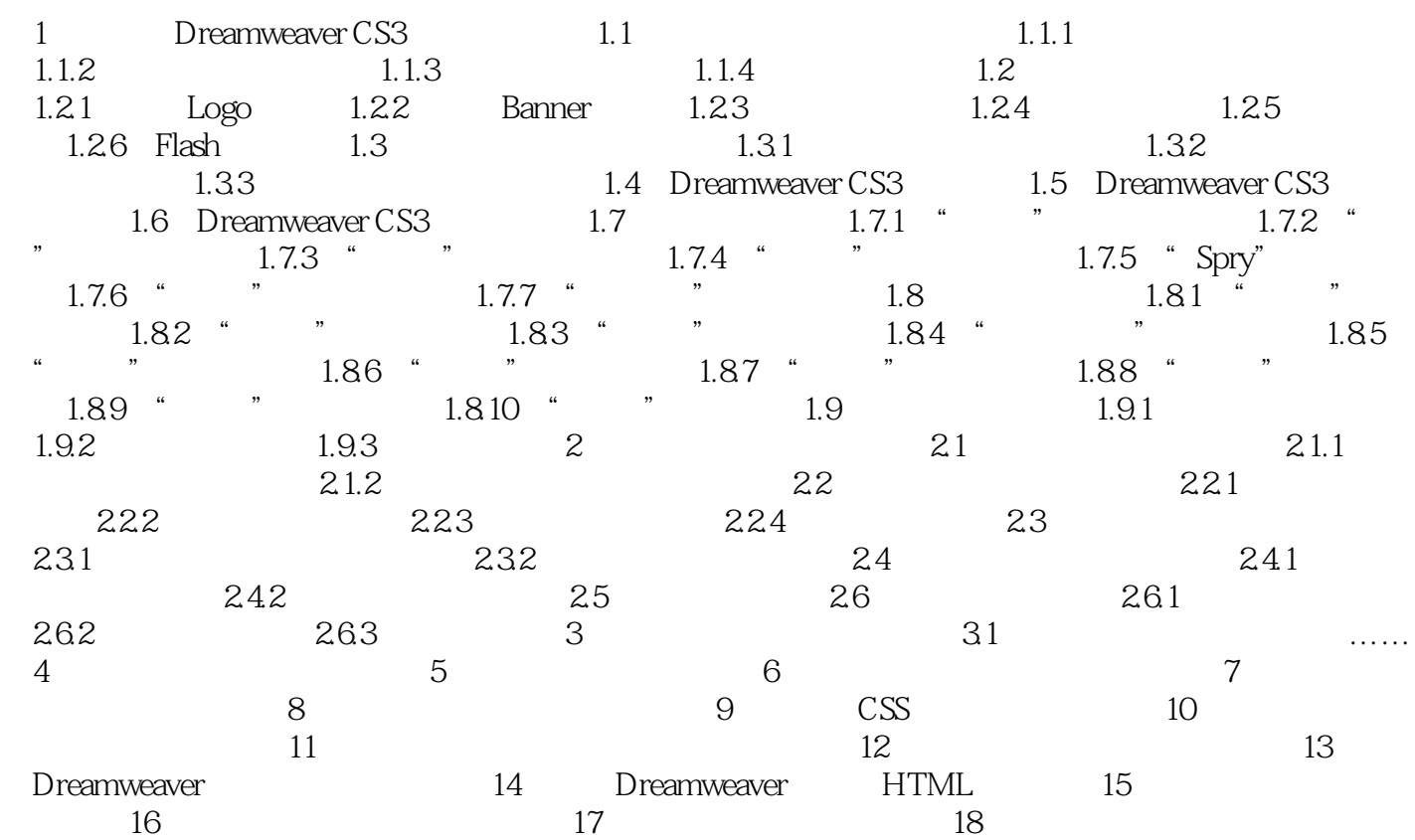

<<Dreamweaver

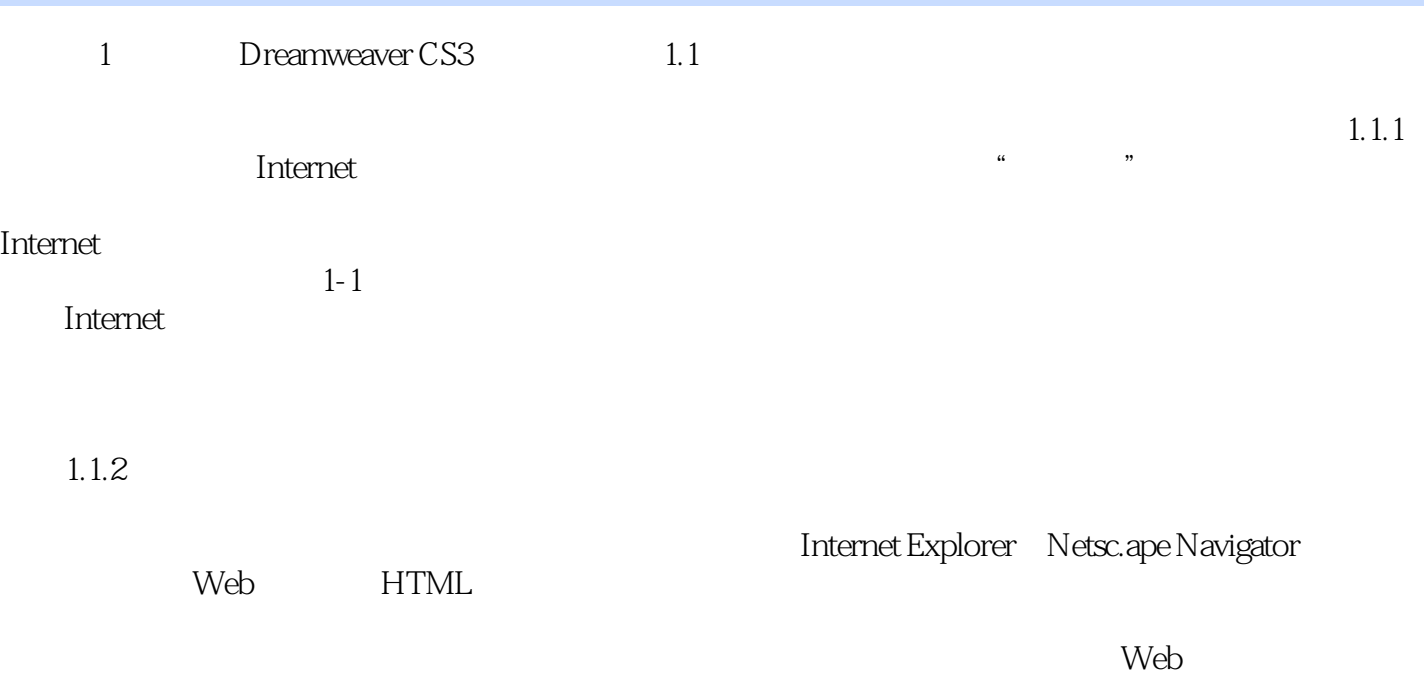

, tushu007.com

*Page 5*

<<Dreamweaver

Flash

Dreamweaver STEP by STEP and  $\mathbb{S}$ 

 $,$  tushu007.com

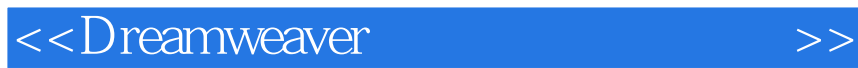

本站所提供下载的PDF图书仅提供预览和简介,请支持正版图书。

更多资源请访问:http://www.tushu007.com

 $,$  tushu007.com